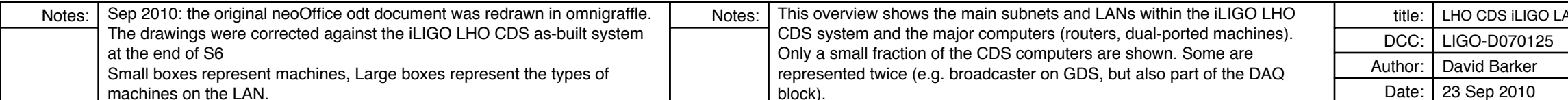

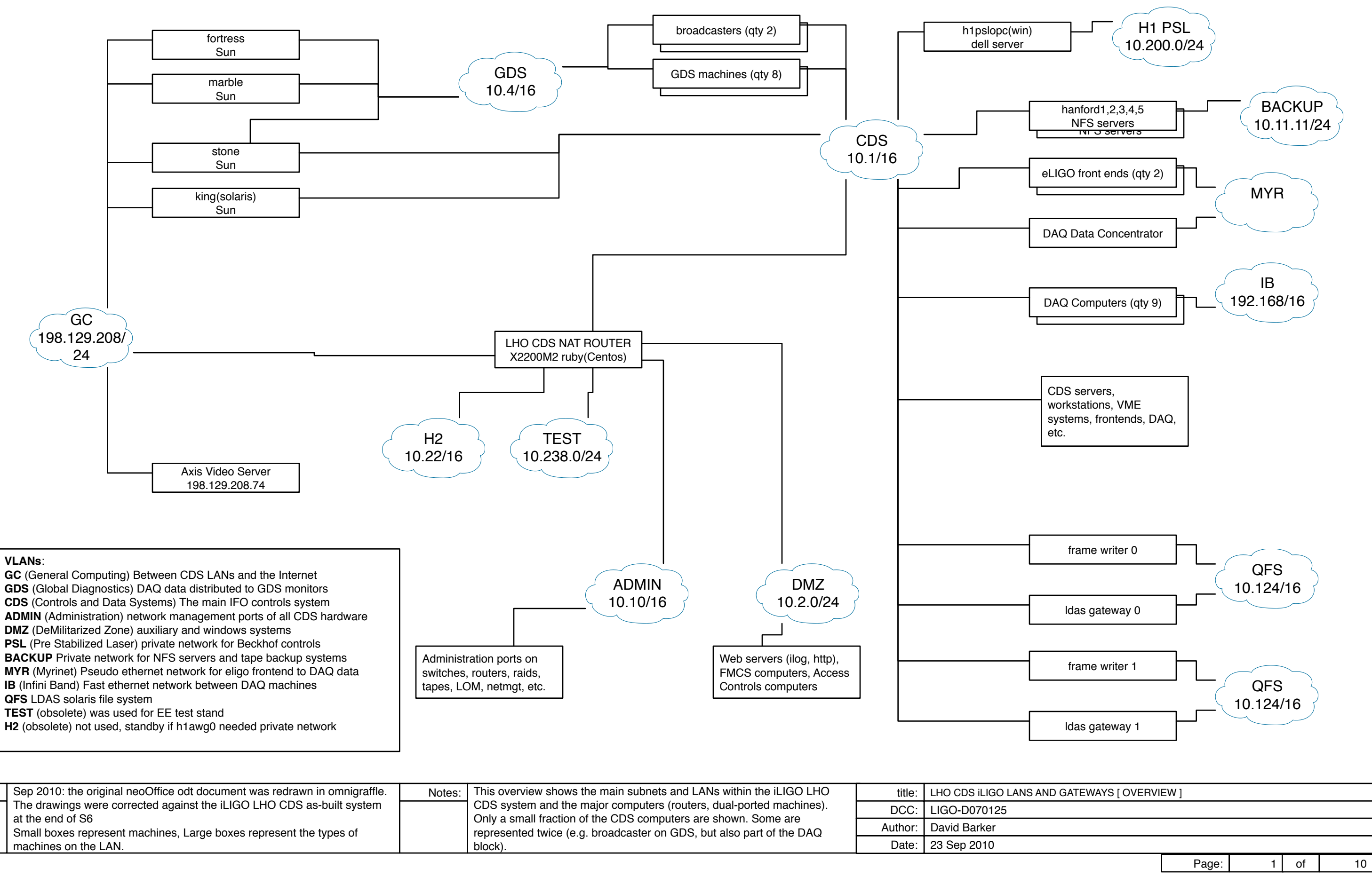

![](_page_1_Figure_0.jpeg)

![](_page_1_Picture_221.jpeg)

![](_page_2_Picture_384.jpeg)

DR = Diode Room (OSB)

![](_page_2_Picture_385.jpeg)

Date: | 23 Sep 2010

Access Controls 50 - 59

Web

150 - 200

![](_page_2_Figure_0.jpeg)

![](_page_3_Picture_110.jpeg)

![](_page_3_Figure_0.jpeg)

![](_page_4_Picture_158.jpeg)

GDS LAN 10.4/16

![](_page_4_Figure_1.jpeg)

![](_page_4_Picture_159.jpeg)

![](_page_5_Picture_129.jpeg)

![](_page_5_Figure_0.jpeg)

![](_page_6_Picture_873.jpeg)

![](_page_6_Picture_874.jpeg)

redhat1 (rh8) 10.1.20.1

ntpServer (symmetricom) 10.1.240.1

![](_page_7_Picture_104.jpeg)

![](_page_7_Picture_6.jpeg)

## NAT ROUTER Sun X2200 1U rack mount

## Back View:

Network Connections

![](_page_7_Figure_3.jpeg)

![](_page_8_Picture_660.jpeg)

## Foundry FastIron 1500 Main Switch in MSR Front View: Network Cards, Distribution of ports to VLANS

![](_page_8_Picture_661.jpeg)

All Ports Belong to the CDS VLAN Unless Labeled Differently

Single width cards are 16 10/100/1000 BaseT

Double width cards are 48 10/100BaseT

![](_page_9_Picture_714.jpeg)

Foundry Edge Switches FastIron Edge X448

![](_page_9_Figure_2.jpeg)

![](_page_9_Picture_715.jpeg)

![](_page_9_Picture_716.jpeg)

![](_page_9_Picture_717.jpeg)

![](_page_9_Picture_718.jpeg)

![](_page_9_Picture_719.jpeg)

Ports 1 and 2 are taken by the uplinks, ports 3 - 48 available to the VLANs

![](_page_9_Picture_720.jpeg)

![](_page_9_Picture_721.jpeg)